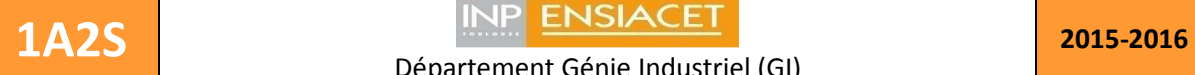

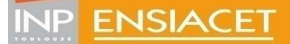

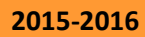

Florent.Bourgeois@ensiacet.fr ; Philippe.Duquenne@ensiacet.fr

# **Opération unitaire-Absorption**

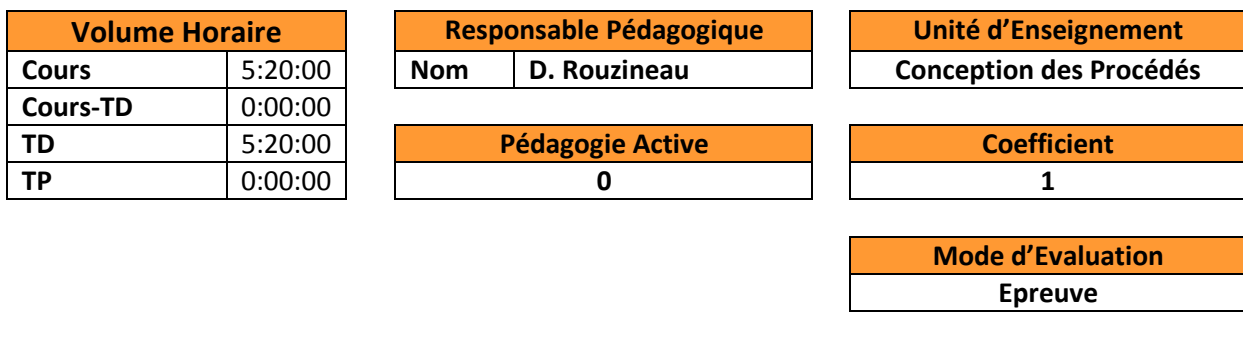

### **Connaissances et Capacités**

Sait dimensionner l'opération d'absorption, sur la base du concept d'étage théorique et de méthodes de construction graphique appliquées à des systèmes binaires ou multiconstituants. Comprend et sait analyser le fonctionnement de cette opération afin de dégager les paramètres prédominants vis-à-vis de la qualité et du rendement de la séparation.

## **Contenu du cours- Syllabus**

Aspects physiques des phénomènes : Définition, Application

Equilibres, solutions et solubilité, choix de solvant.

Analyse par bilans macroscopiques : variance, bilans, courbe opératoire et diagramme de fonctionnement

Absorption à contre courant d'un constituant : approche par étages théoriques

Fonctionnement isotherme et isobare, solvant quasi non volatil et inerte gazeux

Fonctionnement non isotherme et isobare, solvant quasi non volatil et inerte gazeux

Absorption simultanée de plusieurs constituants : méthodes Short Cut.

Etendue du problème et hypothèses

Résolution algébrique

Traitement graphique

**Ouvrages de Référence**

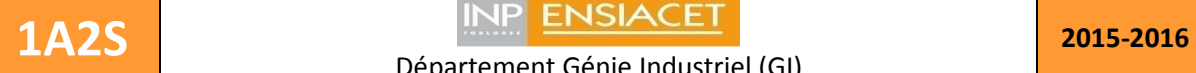

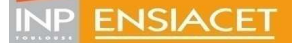

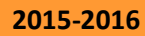

Florent.Bourgeois@ensiacet.fr ; Philippe.Duquenne@ensiacet.fr

## **Analyses fonctionnelle et de la valeur**

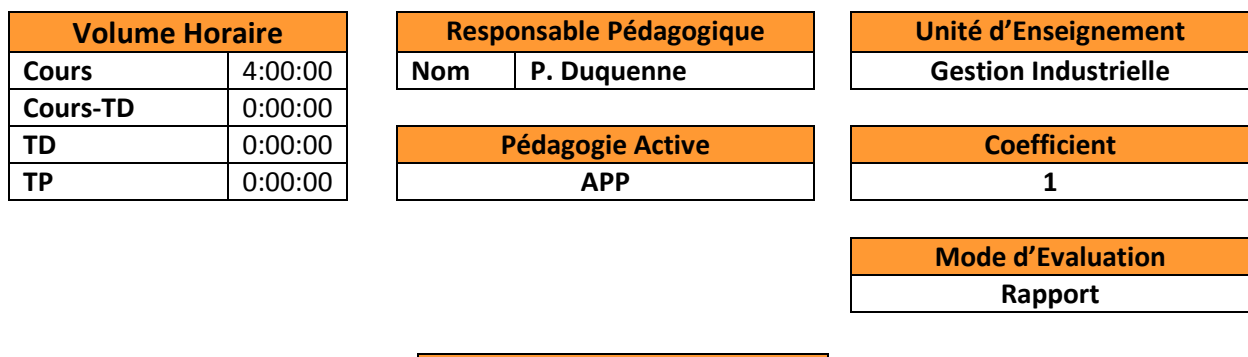

**Connaissances et Capacités**

Savoir définir le cycle de vie d'un produit, évaluer les enjeux d'une étude, rédiger un cahier des charges fonctionnel en utilisant plusieurs méthodes d'analyse fonctionnelle (Pieuvre, SADT, FAST)

## **Contenu du cours- Syllabus**

Mettre en œuvre un management par la valeur dans l'entreprise. Du concept de valeur aux outils d'analyse fonctionnelle pour la rédaction d'un cahier des charges. Le management de la valeur, Définition et Historique, Le concept de valeur, Constituant du coût d'un produit industriel, Les étapes d'une étude Analyse de la Valeur, Les outils d'analyse fonctionnelle, la matrice coût/fonction, le cahier des charges fonctionnel.

## **Ouvrages de Référence**

C. Boulet, J. Ballieu, L'Analyse de la valeur, Mémento A savoir, Afnor, 1995 R. Tassinari, Pratique de l'analyse fonctionnelle, Dunod, 1997 Gilles Turré, Le coût et la valeur des projets, Manuel de cost engineering, AFNOR 2012

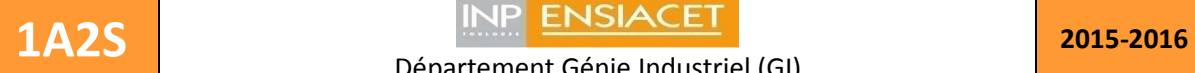

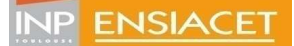

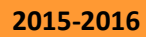

Florent.Bourgeois@ensiacet.fr ; Philippe.Duquenne@ensiacet.fr

# **Anglais**

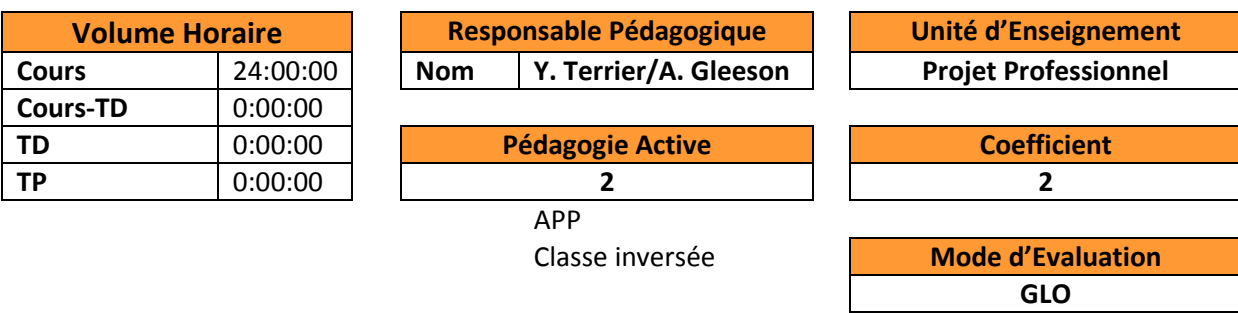

## **Connaissances et Capacités**

Compétences générales et communicatives en anglais : savoir communiquer oralement et par écrit. Et savoir prendre la parole en public.

**Contenu du cours- Syllabus**

Bookfair : foire du livre interactive sur le principe du speed-dating, sur le livre lu au cours du  $1<sup>er</sup>$ semestre.

Round table : classe inversée sur un sujet de société. Savoir animer et gérer un groupe. Rédaction d'un rapport de style académique.

Debating : atelier de joutes oratoires.

Logbook portfolio (Conseil de l'Europe): carnet de bord individuel où sont répertoriées les activités personnelles en anglais faites hors cours en autonomie. Objectif : combler des lacunes dans les 5 compétences.

Toeic coaching : travail en autonomie avec conseils personnalisés.

**Ouvrages de Référence**

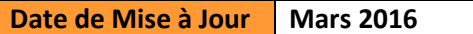

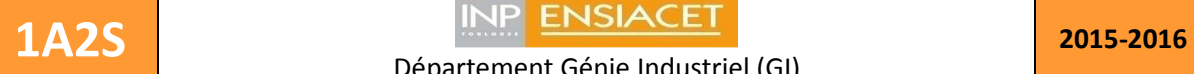

-

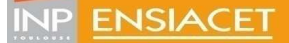

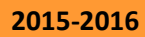

Département Génie Industriel (GI) Première année, Deuxième semestre

Florent.Bourgeois@ensiacet.fr ; Philippe.Duquenne@ensiacet.fr

# **Conception objet UML**

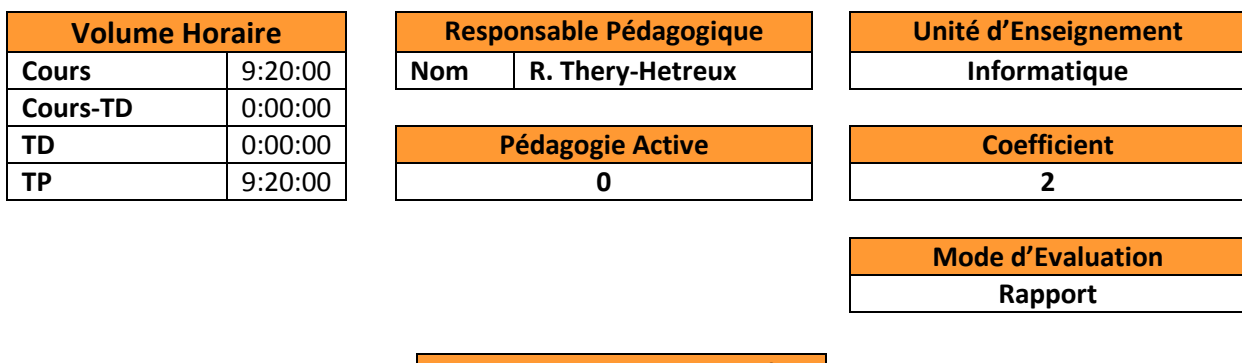

**Connaissances et Capacités**

Savoir concevoir un outil logiciel en s'appuyant sur une démarche d'analyse et de conception "orientée-objet".

Maîtrise les concepts de base du langage de modélisation UML

## **Contenu du cours- Syllabus**

- Exploitation d'un logiciel de modélisation UML en vue de la conception orientée- objet d'une plate forme logicielle Définition des propriétés fondamentales des langages orienté objet : héritage, polymorphisme, encapsulation
- Présentation de la démarche globale de développement des systèmes informatiques : définition et documentation des cas d'utilisation, modélisation du domaine, définition du diagramme de classes et des diagrammes de séquence
- Présentation des règles sémantiques attachées aux diagrammes de classes et de séquence
- Application à la conception d'un jeu informatique (REVERSI)

#### **Ouvrages de Référence**

UML 2 en action, de l'analyse des besoins à la conception, 4eme édition, Pascal Roques, Franck Vallée, ED. Eyrolles, 2007

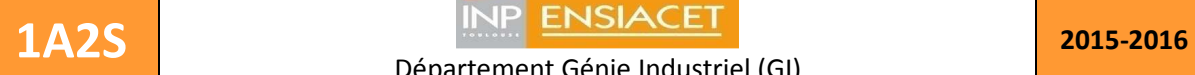

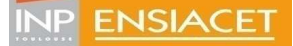

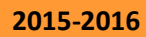

Florent.Bourgeois@ensiacet.fr ; Philippe.Duquenne@ensiacet.fr

# **Distillation**

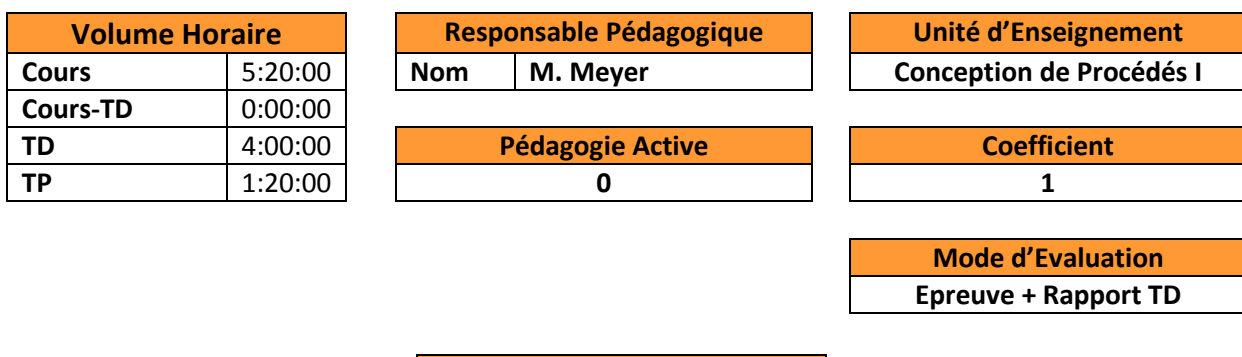

### **Connaissances et Capacités**

Apprendre à dimensionner l'opération de distillation, sur la base du concept d'étage théorique et de méthodes de construction graphique appliquées à des systèmes binaires. Savoir faire le pre-design d'une colonne multiconstituant en utilisant une méthode short cut.

Comprendre et analyser le fonctionnement de cette opération afin de dégager les paramètres prédominants vis-à vis de la qualité de la séparation.

#### **Contenu du cours- Syllabus**

Différents procédés de séparation Notion d'équilibre liquide-vapeur (mélange binaire) Principe de la distillation Distillation Rectification Rectification en continu de mélanges binaires Présentation des outils Méthode de Mac Cabe et Thiele Méthode de Ponchon et Savarit Rectification en continu de mélanges multiconstituants - Méthode Shortcut

**Ouvrages de Référence**

H Z KISTER « Distillation design » Mc Graw Hill

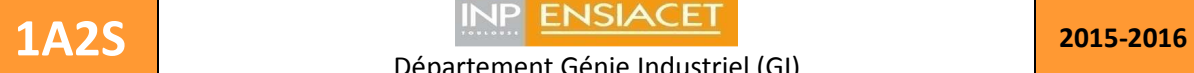

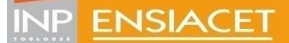

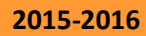

Florent.Bourgeois@ensiacet.fr ; Philippe.Duquenne@ensiacet.fr

## **Education physique et sportive**

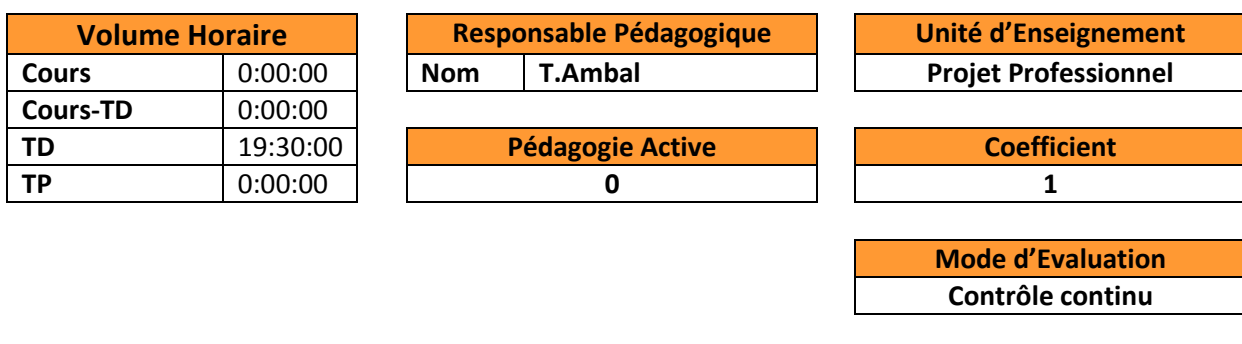

### **Connaissances et Capacités**

L'objectif de l'EPS en 1A sera LA SANTE : Atteindre un développement harmonieux sur le plan physique et mental ; L'élève ingénieur doit être capable d'être responsable de sa santé grâce à la pratique sportive régulière. Il devra connaitre et maitriser les principes élémentaires de la préparation physique (entrainement cardio et renforcement musculaire) pour devenir autonome dans sa pratique personnelle.

Il devra être capable d'acquérir dans les activités pratiquées les connaissances et techniques lui permettant de s'auto-évaluer pour pouvoir construire sa progression : nous valoriserons la connaissance de soi, l'estime de soi, la confiance en soi, le dépassement de soi.

Il devra, enfin, se repérer dans un groupe et développer un comportement collaboratif pour mieux s'intégrer dans un projet de groupe.

#### **Contenu du cours- Syllabus**

Dans toutes les activités pratiquées en première année la dimension énergétique sera le fil rouge de la construction de chaque séance. Il aura les apports théoriques sur les moyens d'améliorer son potentiel physique (s'échauffer, s'étirer, s'entrainer)

Dans chaque activité pratiquée l'étudiant devra être capable de:

- connaitre et appliquer les règles de l'activité

- connaitre les principes de jeu ou logique de l'activité

- avoir les moyens de s'intégrer dans un projet collectif : comprendre les différents rôles et avoir un esprit d'équipe

- prendre en compte le respect et l'éthique

La notion de plaisir dans la pratique sportive devra toujours être prise en compte comme un des éléments favorisant la réussite.

**Ouvrages de Référence**

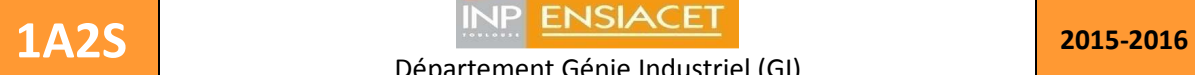

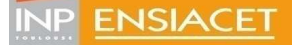

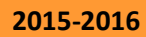

Florent.Bourgeois@ensiacet.fr ; Philippe.Duquenne@ensiacet.fr

# **Extraction LL**

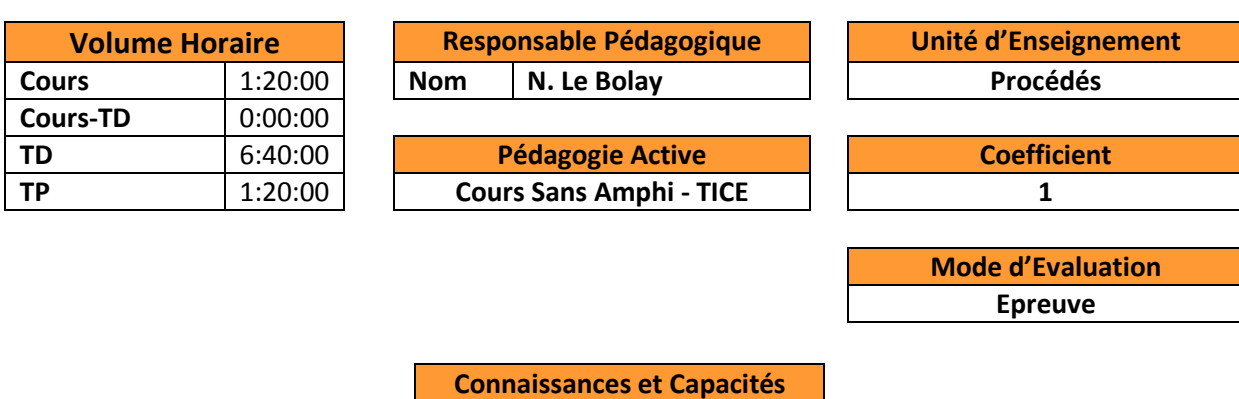

Apprendre à dimensionner, sur la base du concept d'étage théorique et de méthodes de constructions graphiques appliquées aux systèmes ternaires, les procédés de séparation par extraction liquide – liquide.

## **Contenu du cours- Syllabus**

Caractéristiques et propriétés des solvants - Equilibres entre phases, répartition du soluté entre les phases, notion d'étage théorique - Détermination du nombre d'étages théoriques en diagramme triangulaire ou rectangulaire - Détermination des débits et des compositions des phases - Etude des contacteurs simples, à contacts multiples et à contre-courants.

**Ouvrages de Référence**

**Cote, G.**, Extraction liquide - liquide, Bases physico-chimiques des procédés, Techniques de l'ingénieur, J 2761, JB 2 (1998)

**Lo, T.C., Baird, M.H.I., Hanson, C.,** Handbook of solvent extraction, Wiley, New York, USA (1983)

**Treybal, R.E.,** Liquid extraction, second edition, McGraw-Hill Book Company, Inc. USA (1963)

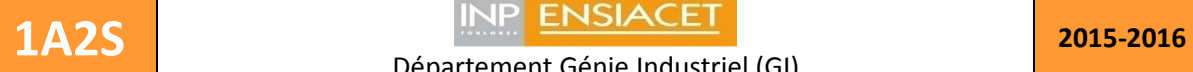

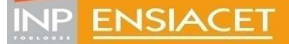

Florent.Bourgeois@ensiacet.fr ; Philippe.Duquenne@ensiacet.fr

# **Fonction Commerciale**

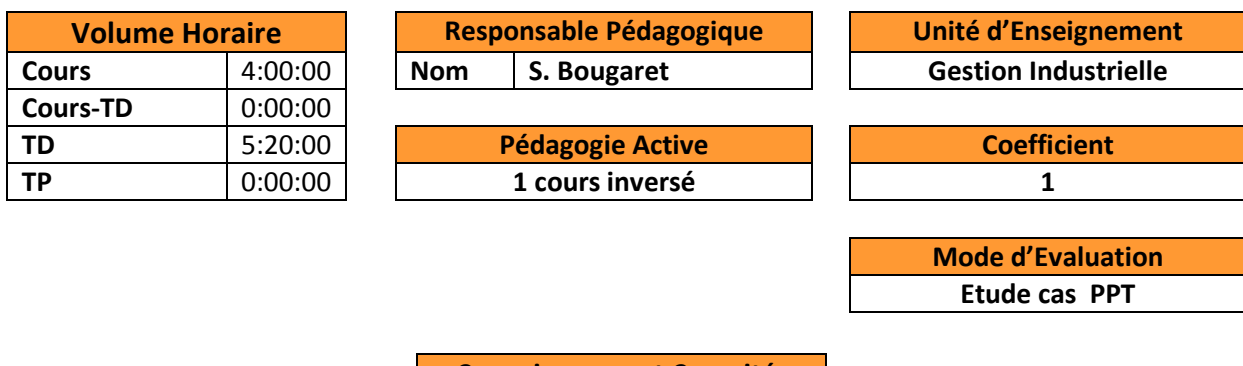

**Connaissances et Capacités**

Appréhender les fonctions commerciales et marketing de l'entreprise, notamment dasn les relations avec les chefs de projets et produits Savoir réaliser une étude de marché (quali et quantitative) pouvoir proposer une stratégie produit/prix/promotion mener a bien une étude concurrentielle savoir établir un avantage concurrentiel produit ou service et l'exploiter

**Contenu du cours- Syllabus**

A la fin de la formation, l'étudiant doit être capable de se situer dans une relation avec les fonctions commerciales, de répondre de façon spécifique aux besoins de l'interlocuteur, d'établir les facteurs différentiant d'une innovation et évaluer l'attractivité commerciale d'un nouveau produit / service

## **Ouvrages de Référence**

Marketing JP Helfer Jacques Orsoni Ed Vuibert le marketing qualitatif P Pellemans Précis de marketing JP Bernadet Ed nathan Product innovation management Knut Holt Ed Butterworths Techniques d'etudes de marché E Vernette Ed vuibert Bien gerer sa force de ventes G Stewart Ed VMP

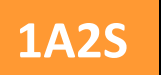

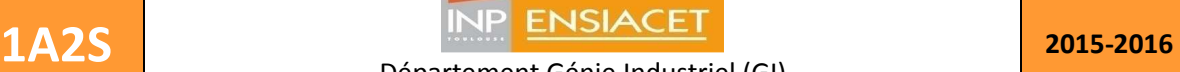

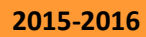

Florent.Bourgeois@ensiacet.fr ; Philippe.Duquenne@ensiacet.fr

# **Fonction RH**

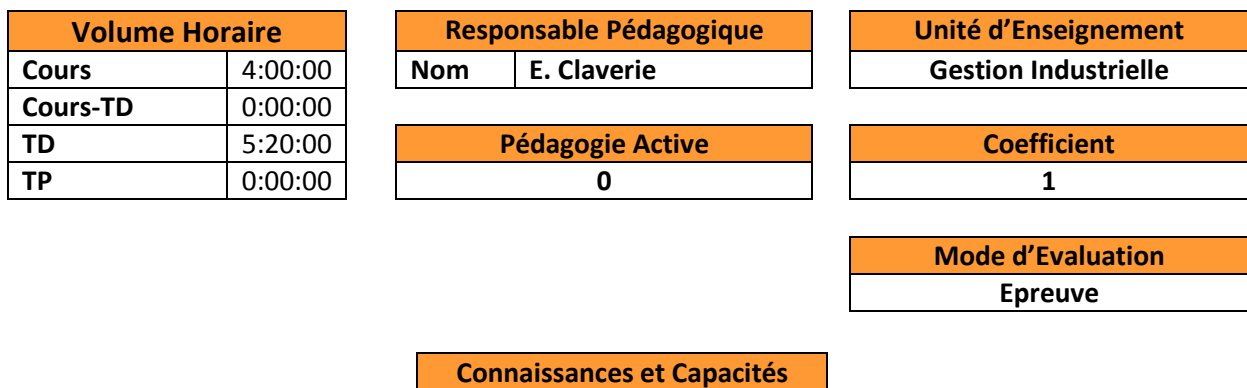

A l'issue de ce module, l'élève est capable :

de comprendre la diversité des rôles de la fonction « Ressources humaines » de l'entreprise,

de connaître les interfaces entre son activité et la fonction RH

de renseigner les RH sur la gestion prévisionnelle des compétences.

#### **Contenu du cours- Syllabus**

Fonction "Ressources Humaines" : raison d'être et objectifs Les différentes missions du service ressources humaines Notion de profil de poste - processus de création de poste - procédures administratives La fonction RH et les métiers de l'entreprise. Gestion prévisionnelle des emplois, compétences et carrières

#### **Ouvrages de Référence**

Henri Fayol, « Administration industrielle et générale », Dunod, 1918 (réédité en 1979 et en 1999) Tania Saba, Simon L. Dolan, Susan E. Jackson et Randall S. Schuler, « La gestion des ressources humaines », Compagnon Web, édition 4, 2008

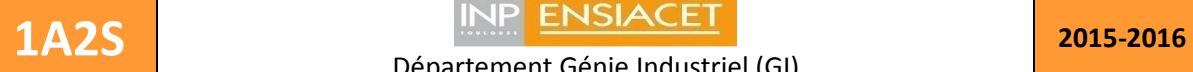

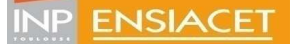

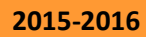

Florent.Bourgeois@ensiacet.fr ; Philippe.Duquenne@ensiacet.fr

## **Gestion de production**

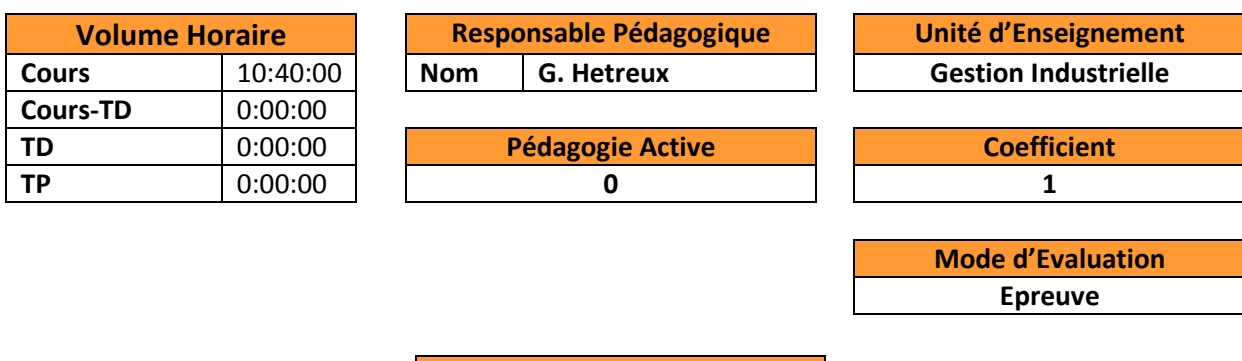

### **Connaissances et Capacités**

- Comprendre la logique et les contraintes de la gestion industrielle,
- Comprendre le processus de décision associé aux processus logistiques de l'entreprise,
- Savoir situer chaque fonction (rôle et frontière) dans ce processus et ces interactions,
- Etre capable d'établir un planning prévisionnel de production
- Sait établir le plan de charge d'une unité de production,
- Est capable d'établir les plannings opérationnels en utilisant différentes techniques de calcul (simulation, heuristiques, outils de la recherche opérationnelle)

## **Contenu du cours- Syllabus**

- Présentation des principales approches et méthodes de pilotage des systèmes industriels (flux poussé/tiré, production à la commande/pour stock/différenciation retardée, etc)
- Solutions informatiques pour le pilotage de la production (APS, ERP, MES, Superviseur)
- Système de conception (bureau d'étude, des méthodes, industrialisation) et système de gestion, Différences Projet/Production,
- Calcul des données techniques (recette, nomenclature, procédure de fabrication, poste de charge, délais d'obtention),
- Gestion prévisionnelle de la production (MRP, adaptation charge/capacité, gestion des stocks),
- Conduite opérationnelle de la production et ordonnancement
- Techniques d'ordonnancement : simulation, heuristiques, graphe potentiel-tache disjonctif,

## **Ouvrages de Référence**

**Gestion de la production et des flux**, Vincent Giard, Economica **Techniques d'amélioration continue de la production**, Robert Chapeaucou, Dunod

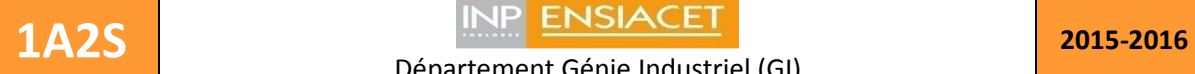

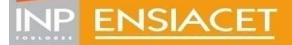

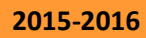

Florent.Bourgeois@ensiacet.fr ; Philippe.Duquenne@ensiacet.fr

# **Optimisation**

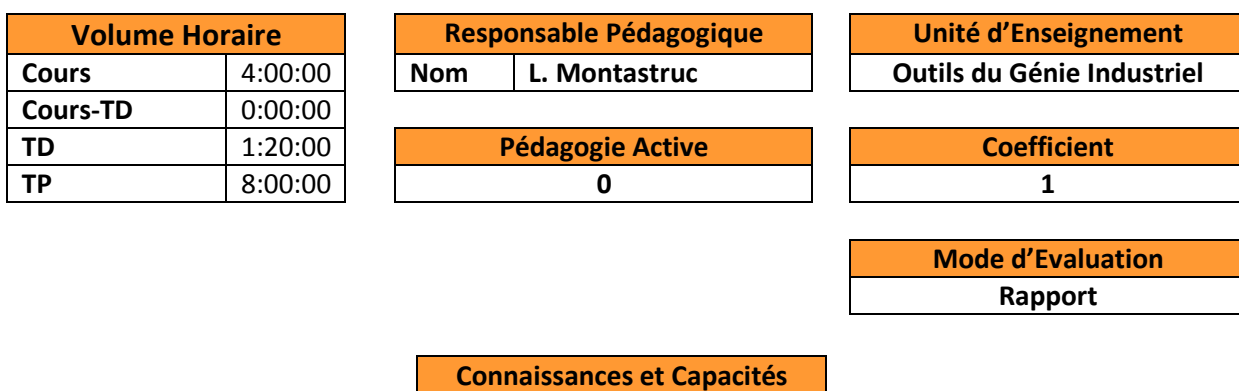

Sait écrire d'un problème d'optimisation

Sait utiliser les techniques d'optimisation en génie des procédés.

Maitrise d'un logiciel de calcul numérique (Matlab)

Sait faire une analyse post optimale

## **Contenu du cours- Syllabus**

Optimisation sans contrainte : nombre d'or, interpolation quadratique, plus grande pente, gradient conjugué, quasi-Newton, moindres carrés.

Optimisation sous contraintes : pénalisations, gradient réduit, gradient réduit généralisé, programmation quadratique, programmation quadratique successive.

Paramétres de Lagrange

Mise en œuvre sur un problème de GP/GI

## **Ouvrages de Référence**

Abadie J. et Guigou J., Numerical Experiments with the GRG Method, dans : Integer and Nonlinear Programming, (Abadie J. Ed.), North Holland Publishing Company, Amsterdam, (1970) Edgar T. F. and Himmelblau D. M., Optimization of Chemical Processes, McGraw- Hill Book Company, (1988)

Fiacco A V. and McCormick G. P., Nonlinear Programming, John Wiley, New York, (1968)

Fletcher R., Minimizing General Functions Subject to Linear Constraints, dans : Numerical Methods for Nonlinear Optimization, (Lootsma F. Ed.), Academic Press, New York, (1972)

Gill P. E. and Murray W., Numerical Methods for Constrained Optimization, Academic Press, (1974)

Minoux M., Programmation Mathématique - Théorie et Algorithmes - Tome1, Collection Technique et Scientifique des Télécommunications, Dunod, (1983)

Schittkowski K., The Nonlinear Programming Method of Wilson, Han and Powel with an Augmented Lagrangian Type Line Search Function. Part 2 : An Efficient Implementation with Linear Least-Squares Problems, Numer. Math., 38, pp. 115-127, (1986)

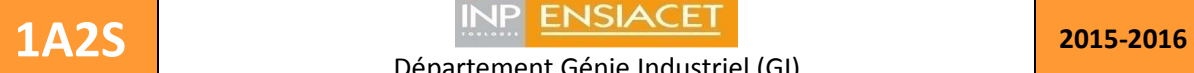

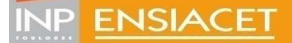

Florent.Bourgeois@ensiacet.fr ; Philippe.Duquenne@ensiacet.fr

## **Ordonnancement**

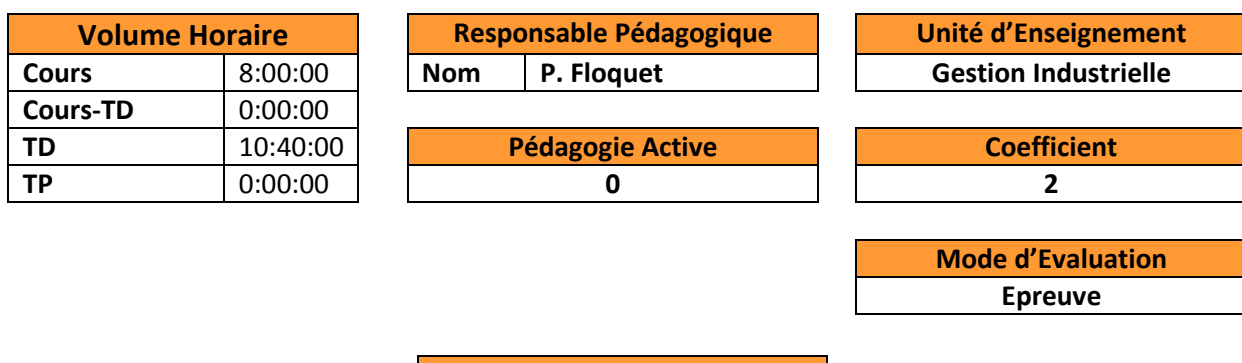

**Connaissances et Capacités**

Avoir une vue d'ensemble des différents problèmes d'ordonnancement en génie industriel Connaitre les différents types d'atelier de production et les méthodes de résolution classiques pour des problèmes d'ordonnancement de taille réduite

Connaître les méthodes pour des problèmes industriels

Maitriser la formulation mathématique pour modéliser et résoudre des problèmes complexes rencontrés en milieu industriel

Savoir identifier la nature d'un problème et le résoudre,

Savoir analyser et interpréter les résultats d'un ordonnancement

Etre capable de formuler et de résoudre des problèmes d'ordonnancement classiques, via des heuristiques ou des méthodes de type séparation et évaluation.

Etre capable d'utiliser des éléments d'optimisation combinatoire.

#### **Contenu du cours- Syllabus**

Définition des fonctionnements d'ateliers de production (Une machine, Flowshop, Jobshop, Openshop)

Définition des critères, modélisation et résolution des problèmes d'ordonnancement Introduction à l'optimisation combinatoire :

- Méthodes exactes (MILP, Branch & Bound)
- Heuristiques
- Méta heuristiques (Recuit simulé,…)

#### **Ouvrages de Référence**

Groupe GOThA, « Modèles et algorithmes en ordonnancement », Ellipses, 2004

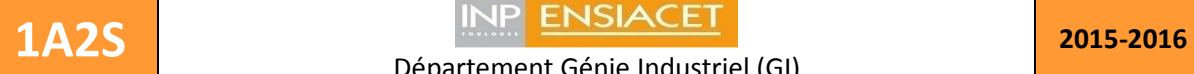

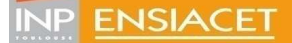

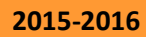

Florent.Bourgeois@ensiacet.fr ; Philippe.Duquenne@ensiacet.fr

## **Planification Avancée**

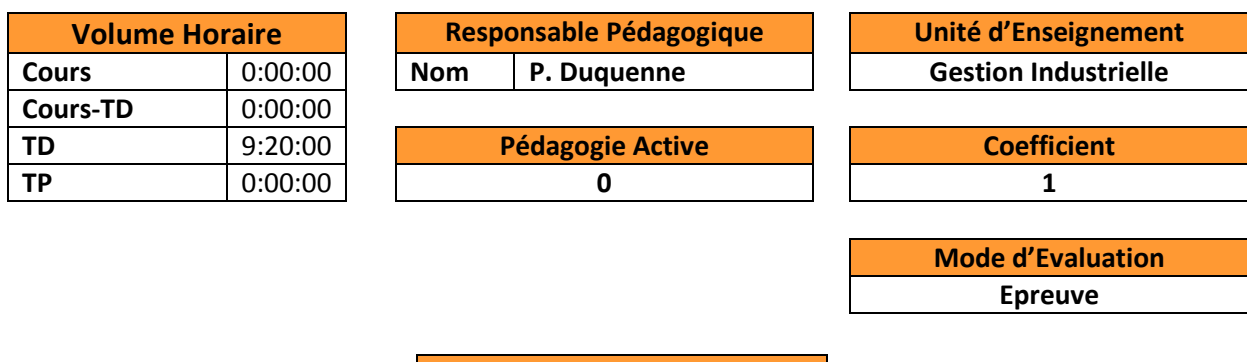

**Connaissances et Capacités**

Être capable de décomposer un projet en principaux axes de travail, puis de décliner ces axes en tâches.

Connaître les différentes règles d'ordonnancement des travaux et savoir déterminer les différentes dates d'un projet.

Savoir déterminer les surcharges de ressources et maîtriser les différentes techniques de résolution de ces surcharges.

Pourvoir déterminer le budget d'un projet et son échéancement.

**Contenu du cours- Syllabus**

Pas de cours.

Ensemble de TD présentant un florilège d'exemples de planifications délicates parfois rencontrées en milieu industriel.

#### **Ouvrages de Référence**

Référentiel « *Project Management – Body of Knowledge* » du Project Management Institute Référentiel « *International Competence Baseline* » de l'International Project Management Association

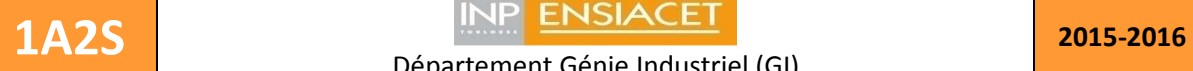

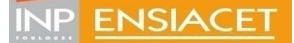

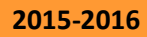

Florent.Bourgeois@ensiacet.fr ; Philippe.Duquenne@ensiacet.fr

## **Probabilités et statistiques Fouille de Données**

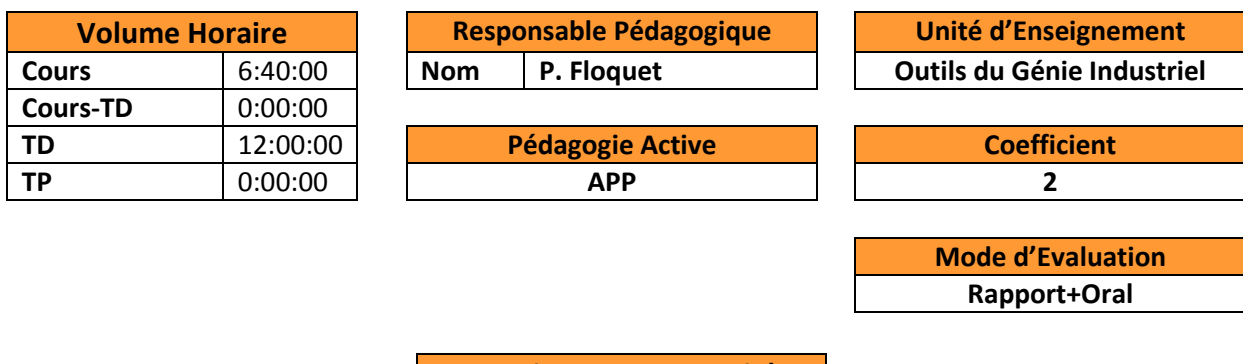

**Connaissances et Capacités**

Est capable de prendre en compte, d'explorer et d'analyser un ensemble de données multidimensionnelles. Maîtrise les statistiques descriptives multidimensionnelles. Utilise et valide des outils de statistiques prédictifs (régressions multilinéaires, arbre de régression,..)

#### **Contenu du cours- Syllabus**

Probabilités et Statistiques :

- Estimateurs, Intervalles de confiance
- **•** Tests paramétriques, Tests non paramétriques, erreurs de  $1^{$ ère et  $2^{nde}}$  espèce
- Analyse de variance (ANOVA)
- Analyse en composantes principales (ACP)
- Arbres de régression
- Méthodes de classification (CAH,…)

## **Ouvrages de Référence**

C Dehon, J J Droesbeke et C Vermandele, « Eléménts de statistique » 6ème édition, Ellipses, 2015 L Bellanger et R Tomassone, « Exploration de données et méthodes statistiques – Data analysis & Data mining », Ellipses, 2014

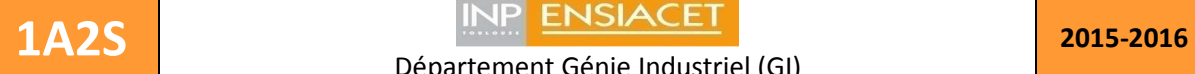

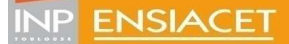

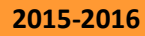

Florent.Bourgeois@ensiacet.fr ; Philippe.Duquenne@ensiacet.fr

# **Progiciels de gestion de projet**

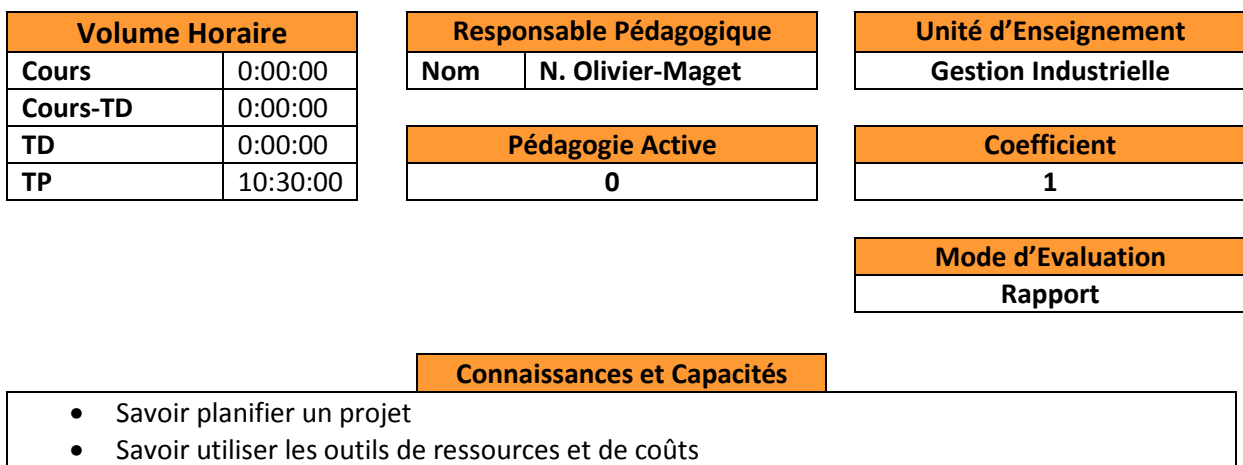

- Savoir gérer des conflits de ressources
- Savoir tracer la courbe du CBTP

**Contenu du cours- Syllabus**

Initiation au logiciel MS Project

**Ouvrages de Référence**

https://support.office.com/

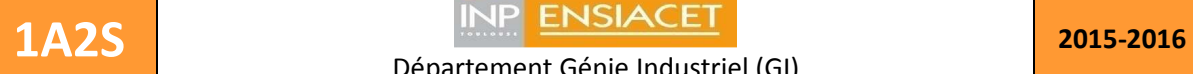

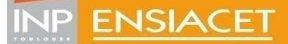

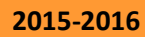

Florent.Bourgeois@ensiacet.fr ; Philippe.Duquenne@ensiacet.fr

## **Programmation objet C++**

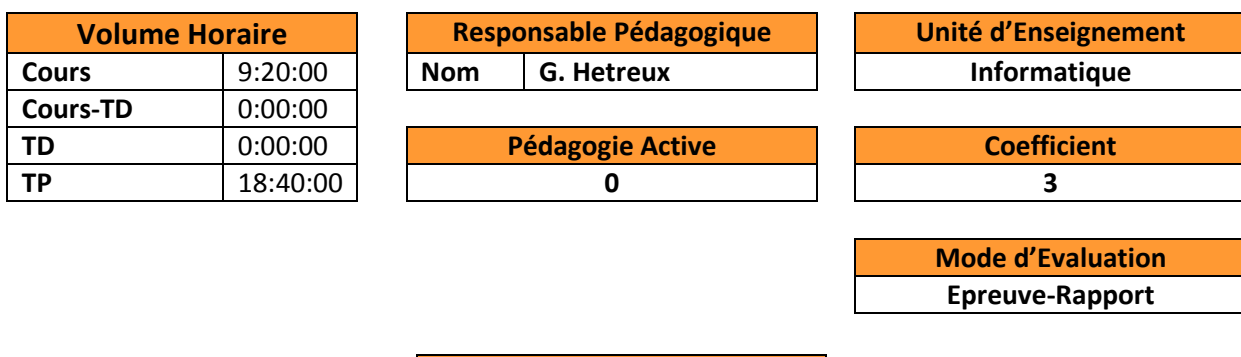

### **Connaissances et Capacités**

- Connaitre les processus de développement logiciel (séquentiel, itératif, UP, agile, etc),
- Maitriser un langage objet largement exploité en ingénierie tel que C++,
- Savoir développer et mettre au point une application à partir d'une documentation en UML (uses case, diagrammes de classes, diagramme de séquence),
- Maitriser un environnement de développement tel que VISUAL .NET 2013

## **Contenu du cours- Syllabus**

- Processus de développement et technologie objet, concept objet
- Bases du langage C++ (structuration, déclaration, instruction de contrôle, pointeur, gestion dynamique de la mémoire),
- Propriétés d'une classe élémentaire (attributs/méthodes, encapsulation,),
- Membres particuliers (constructeur/destructeur, accesseurs, opérateurs),
- Propriétés des classes dérivées par composition (agrégation, association),
- Propriétés des classes dérivées par héritage (surcharge, redéfinition, polymorphisme dynamique, méthodes virtuelles et virtuelles pures, classes abstraites),
- Propriétés des classes dérivées par généricité (template),
- Classe utilitaires,
- Le préprocesseur

#### **Ouvrages de Référence**

**C++ en action**, D-Ryan Stephens, Christopher Diggins, Jonathan Turkanis, Jeff Cogswell, *Édition O'Reilly*

**Professional C++,** Marc Gregoire, Nicholas A. Solter, Scott J. Kleper, *Édition John Wiley et Sons Ltd*

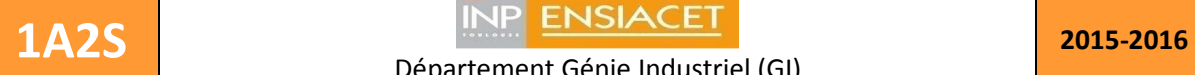

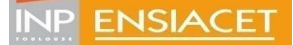

Florent.Bourgeois@ensiacet.fr ; Philippe.Duquenne@ensiacet.fr

# **Projet 1AGI**

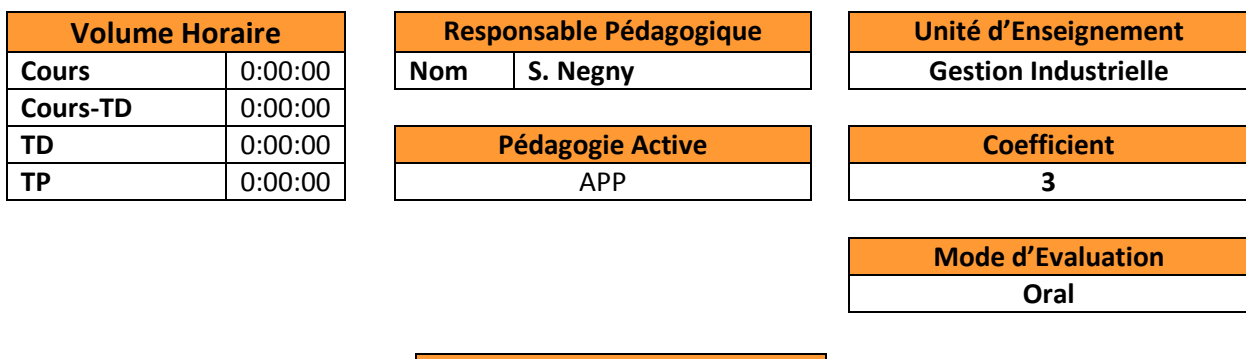

### **Connaissances et Capacités**

Savoir travailler en groupe, répartir et planifier le travail dans une équipe et dans le temps. Savoir chercher des informations dans la littérature scientifique.

Savoir mener à bien un dossier de calcul technique,

Pouvoir étayer ce dossier technique par une étude de l'intérêt économique

Être capable de faire fonctionner le groupe en mode « projet » : identification du besoin et des fournitures en réponse, identification du travail, distribution dans le groupe et programmation dans le temps.

Savoir rédiger un rapport de projet et en faire une présentation orale.

## **Contenu du cours- Syllabus**

Il s'agit d'un volume horaire ménagé dans l'emploi du temps des étudiants, correspondant à du temps non encadré, et consacré, par groupes de 4 à 6 élèves ; la mission dévolue à chaque groupe consiste à simuler la conception et le développement d'un produit industriel, et doit mener :

- à des approfondissements des concepts vus en cours,
- à leur mise en pratique sur des cas d'études, réels ou théoriques,
- à des analyses et des réflexions sur des expériences en milieu industriel,
- à l'auto-apprentissage de disciplines scientifiques et techniques non traitées en cours,

- à l'exercice d'activités transversales couvrant simultanément plusieurs domaines enseignés.

#### **Ouvrages de Référence**

Project Management Institute – *Project Management Body of Knowledge*, 5ème édition, 2013 International Project Management Association – *International Competence Baseline, http://www.ipma.ch* 

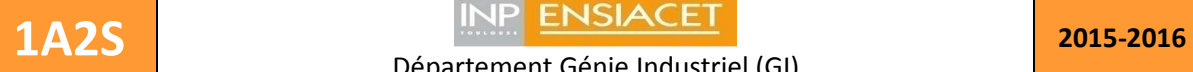

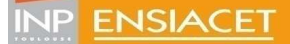

Florent.Bourgeois@ensiacet.fr ; Philippe.Duquenne@ensiacet.fr

## **Projet communication**

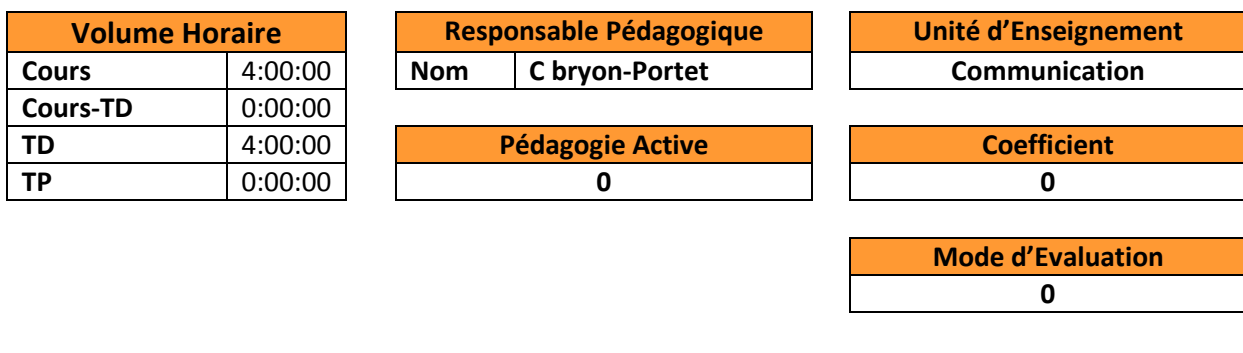

## **Connaissances et Capacités**

- **Comprendre les enjeux et les objectifs liés à la communication interpersonnelle et à la communication institutionnelle**
- **Être capable de communiquer, tant à l'écrit qu'à l'oral, en s'adaptant à ses interlocuteurs**

- **Savoir analyser et interpréter des messages institutionnels ou publicitaires, en procédant à des études sémiotiques et en effectuant des lectures critiques** 

- **Être capable de faire un plan de communication** 

#### **Contenu du cours- Syllabus**

**Définition : Qu'est-ce que la communication ?** o Distinction communication interpersonnelle / institutionnelle, interne / externe, de crise / de veille / événementielle, etc. o Distinction communication verbale / non-verbale : kinésique (Joseph Messinger), proxémique (Edward T. Hall) - **Les différents éléments de la communication interpersonnelle et institutionnelle** o La chaîne Emetteur-Message-Récepteur (+ code et référent) selon le schéma télégraphique et linéaire de Claude Shannon et Warren Weaver ; puis modèle circulaire et interactif avec l'école de Palo Alto : notion de feedback.

- o La composition d'un message. Concept de signe linguistique (Ferdinand de Saussure) "signifiant-signifié" avec exemple précis dans des situations de communication. Notions de connotation / dénotation, message explicite / message implicite…
- o Les 6 différentes fonctions possibles d'un message à partir de la linguistique de Roman Jakobson, exemples concrets à l'appui (fonction phatique, fonction conative, fonction cognitive, fonction métalinguistique, etc.)
- **Comment communiquer de manière optimale ?** 
	- o Les principes de base à respecter et les écueils à éviter pour une communication réussie (écrite/orale) : vision systémique. Cohérence des messages externes/internes, respect du positionnement identitaire de l'institution qui communique, adaptation du discours au récepteur, etc.

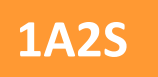

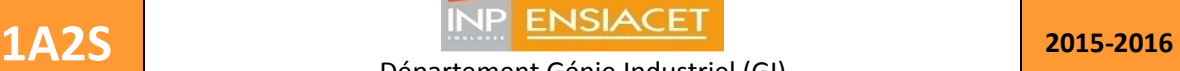

Département Génie Industriel (GI) Première année, Deuxième semestre Florent.Bourgeois@ensiacet.fr ; Philippe.Duquenne@ensiacet.fr

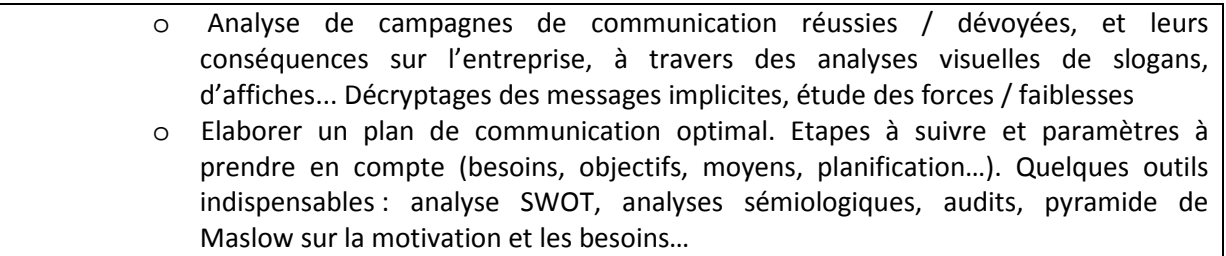

## **Ouvrages de Référence**

Joseph Messinger, *Ces gestes qui vous trahissent* Ignacio Ramonet, *La tyrannie de la communication*

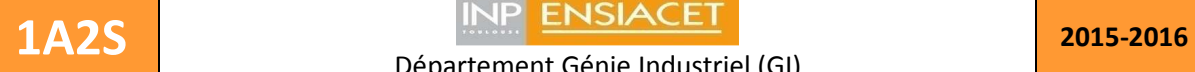

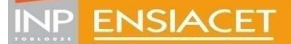

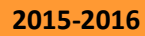

Florent.Bourgeois@ensiacet.fr ; Philippe.Duquenne@ensiacet.fr

# **Projet professionnel fiches métiers**

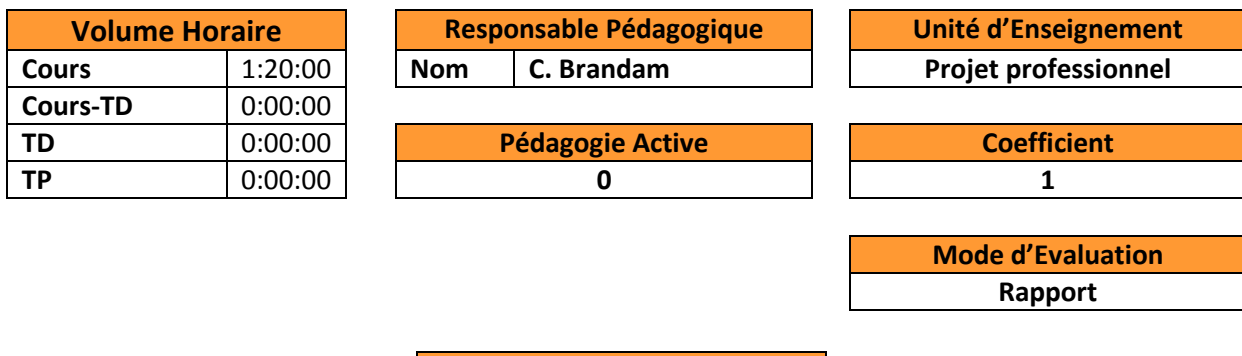

**Connaissances et Capacités**

Se documenter sur un métier référence visé. Prendre contact avec un ingénieur en activité. Passer les tests de personnalité mis à disposition.

Analyser l'ensemble des informations pour envisager son projet professionnel.

**Contenu du cours- Syllabus**

Présentation des attendus du dossier métier à rendre dans le cadre du Passeport Projet Professionnel

**Ouvrages de Référence**

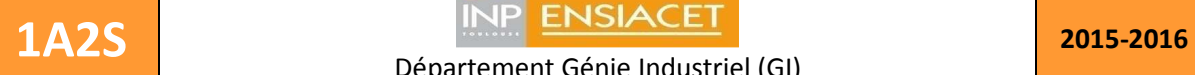

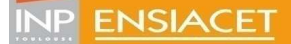

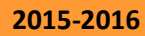

Florent.Bourgeois@ensiacet.fr ; Philippe.Duquenne@ensiacet.fr

## **Projet Recherche documentaire**

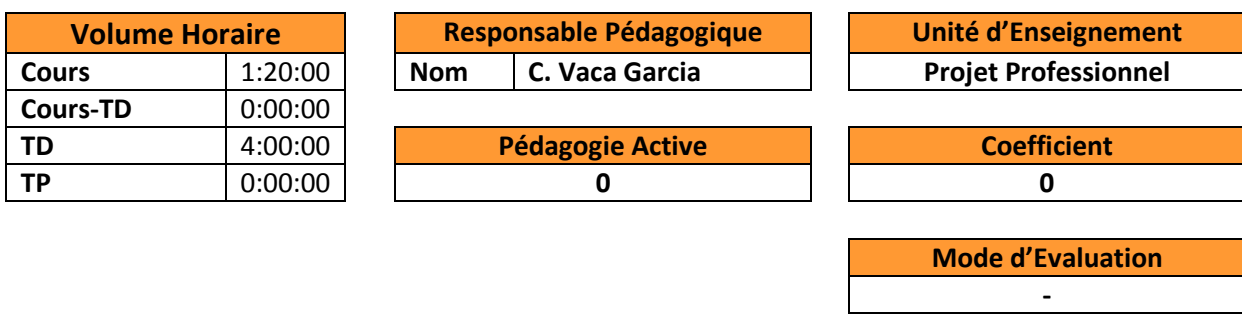

**Connaissances et Capacités**

Sait consulter les principaux catalogues et les principales bases de métadonnées de la Chimie au sens large pour :

- 1) retrouver un document original à partir de sa citation bibliographique
- 2) retrouver des références bibliographiques à partir d'un sujet scientifique de son domaine

Sait construire une bibliométrie à partir de l'analyse statistique de métadonnées de SciFinder.

**Contenu du cours- Syllabus**

- Outils en ligne pour la traduction des mots techniques en anglais.
- Requêtes sur SciFinder (Chemical Abstract) et analyse statistique des informations en vue de la construction d'une analyse bibliométrique.
- Présentation des différents types de documents scientifiques, des plus généraux (encyclopédies technologiques, ouvrages…) aux plus particuliers (brevets, articles…)
- Initiation aux stratégies de recherche complexes (sans passer par des mots clés)

**Ouvrages de Référence**

**Date de Mise à Jour | Mars 2016** 

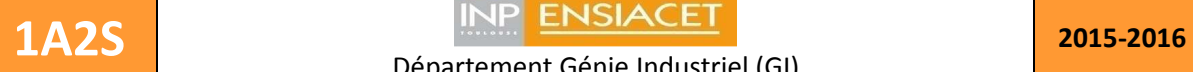

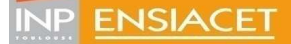

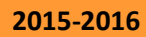

Florent.Bourgeois@ensiacet.fr ; Philippe.Duquenne@ensiacet.fr

# **Réacteurs idéaux II**

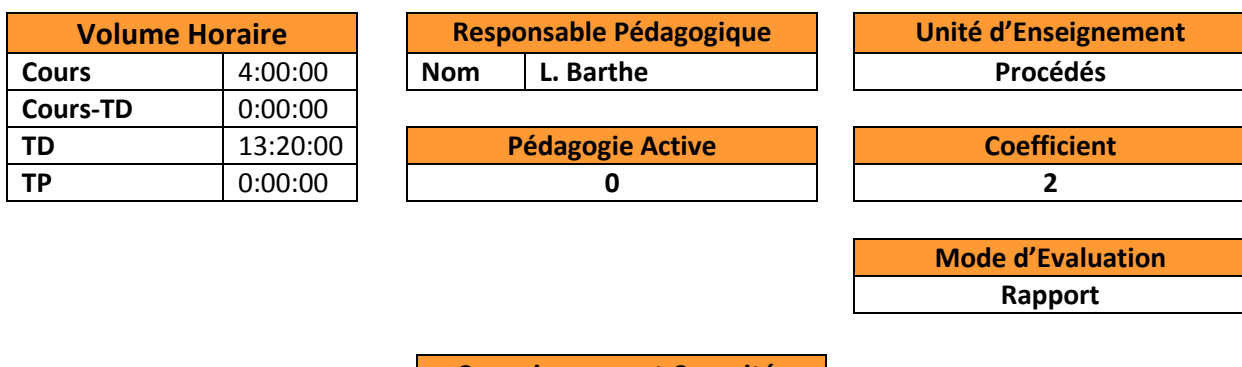

### **Connaissances et Capacités**

- Savoir calculer voire optimiser le rendement, la sélectivité d'une transformation chimique (réactions compétitives, consécutives, systèmes mixtes) dans le cas des réacteurs idéaux

- Comprendre l'influence des conditions opératoires sur les performances de la réaction
- Savoir modéliser les échanges thermiques dans des cas simples (réacteur isotherme, adiabatique, température de paroi constante)
- Savoir écrire des bilans matière et thermique selon le type de réacteur
- Savoir intégrer numériquement des EDO couplées avec un tableur (Excel)
- Savoir rédiger un rapport et une feuille de calcul claire.

## **Contenu du cours- Syllabus**

- Mise en œuvre optimale de réactions à stœchiométries multiples
- Etude de l'influence des conditions physiques, température, pression, dilution : réglage optimal de la température du réacteur – POT
- Etude des bilans énergétiques dans les réacteurs idéaux
- Dimensionnement d'un réacteur idéal (RAC ou tubulaire) par résolution couplée de bilans de matière et du bilan thermique; application dans le cas difficile d'une réaction en phase gazeuse.
- Appareils considérés: Réacteurs à recyclage; Réacteur agité continu, adiabatique; Réacteur piston,
- adiabatique ou avec échange thermique en paroi.

#### **Ouvrages de Référence**

Jacques Villermaux, Génie de la réaction chimique : conception et fonctionnement des réacteurs, 1993, Éditions Tec et Doc

Daniel Schweich, Génie de la réaction chimique, 2001, Éditions Tec et Doc

Octave Levenspiel, Chemical Reaction Engineering, 3e éd., 1999, John Wiley & Sons

H. Scott Fogler, Elements of Chemical Reaction Engineering, 4e éd., 2005, Prentice Hall

Gilbert F. Fromen, Kenneth B. Bischoff et Juray De Wilde, Chemical Reactor Analysis and Design, 3e éd., 2011, John Wiley & Sons

Mark E. Davis et Robert J. Davis, Fundamentals of Chemical Reaction Engineering, 1re éd., 2003, The McGraw-Hill Companies

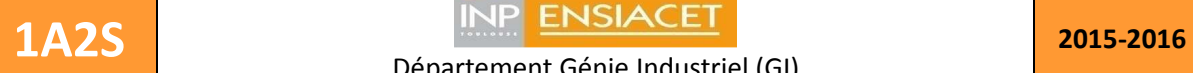

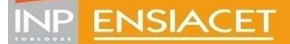

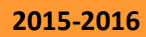

Florent.Bourgeois@ensiacet.fr ; Philippe.Duquenne@ensiacet.fr

# **Recherche Opérationnelle**

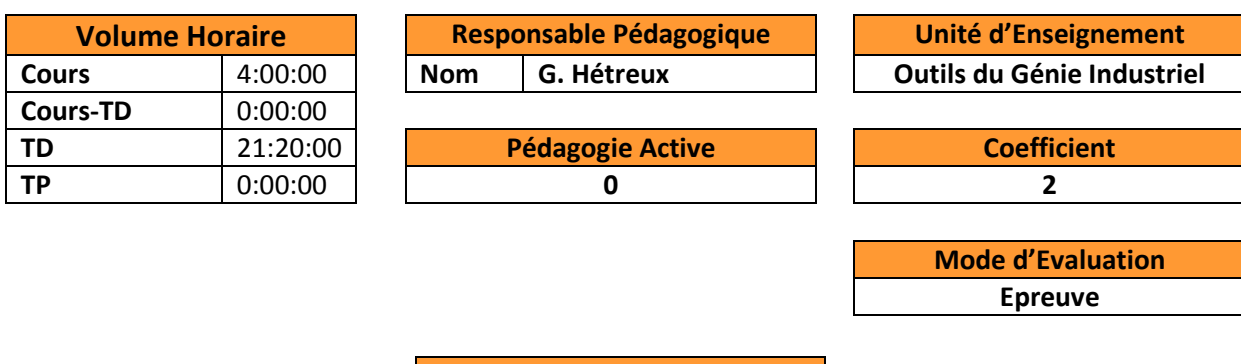

#### **Connaissances et Capacités**

- Avoir une vue d'ensemble des différents outils et méthodes de la recherche opérationnelle,
- Connaitre l'intérêt de la programmation mathématique pour la résolution de problèmes génériques de génie industriel,
- Connaitre les principes de résolutions et les verrous de la programmation linéaire (PL), la programmation linéaire en nombre entier (PLNE) et la programmation linéaire mixte (PLM)
- Maitriser la formulation PLM pour modéliser et résoudre des problèmes complexes rencontrés en milieu industriel
- Savoir identifier la nature ou la classe d'un problème,
- Savoir utiliser des solveurs de PLM standard (Excel) et spécialisés (ILOG Solver d'IBM),
- Savoir analyser et interpréter les résultats d'une optimisation sous contrainte.

## **Contenu du cours- Syllabus**

- Enjeux de l'optimisation des processus logistiques dans l'industrie,
- Les outils et méthodes mathématiques disponibles,
- La programmation linéaire (modélisation, approche graphique, approche algébrique et méthode du simplexe, problème dual)
- La programmation linaire en nombre entier (modélisation, technique de résolution arborescente, combinatoire)
- La programmation linéaire mixte (principe, méthode et technique de modélisation)
- Les graphes comme support à la modélisation PLM (graphe potentiel, graphe de cheminement, graphe biparti, graphe de flot, réseau, etc.)
- Modélisation et résolution de problèmes « classiques » du Génie industriel

#### **Ouvrages de Référence**

**Programmation linéaire**, C. Gueret, C. Prins, M. Sevaux, Edition Eyrolles **Mathematical Programming**, S. Vajda, Courier Corporation

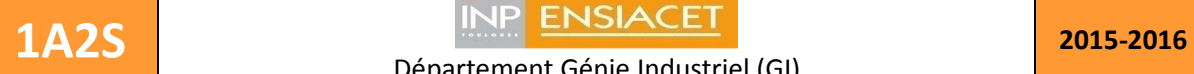

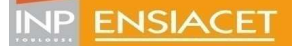

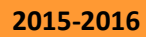

Florent.Bourgeois@ensiacet.fr ; Philippe.Duquenne@ensiacet.fr

# **SGBD**

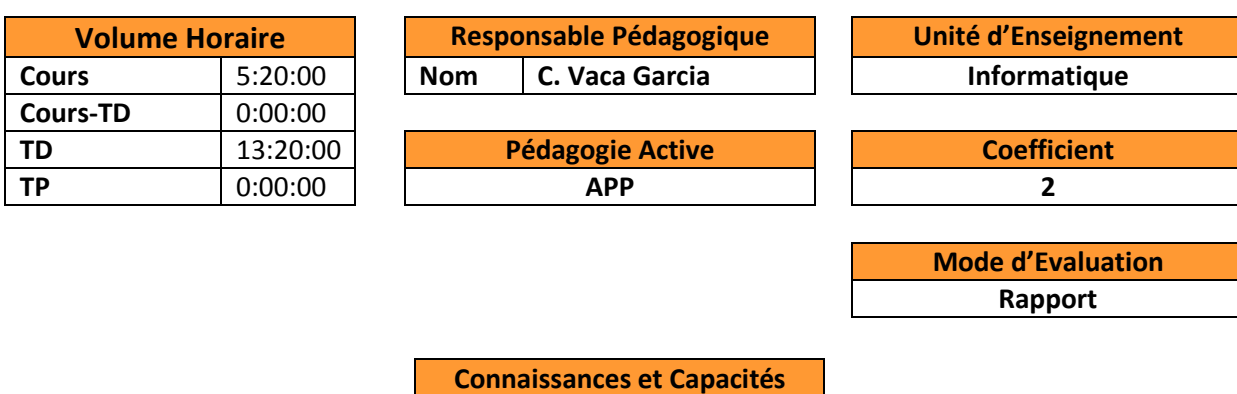

Sait concevoir une base de données normalisée multiutilisateurs et de l'implémenter dans FileMaker Pro (ou un autre logiciel SGBD). Sait modéliser les besoins du Monde réel Sait faire la Modélisation Conceptuel des Données (MCD) Sait traduire le MCD en Modèle Logique des Données (MLD) Sait appliquer la  $1^{\text{ère}}$ ,  $2^{\text{ème}}$  et  $3^{\text{ème}}$  formes normales Sait gérer les accès sécurisés au SGBD Sait créer des interfaces ergonomiques dans les SGBD

## **Contenu du cours- Syllabus**

- Concept de « Bases de données » et de logiciel « Système de gestion de bases de données »
- Modélisation conceptuelle du « monde réel » (MCD)
- Modélisation logique des données (MLD)
- Règles de normalisation 1FN à 3FN
- Sécurisation des informations par accès restreints
- Publication web instantanée
- Création de modèles avec tables externes imbriquées
- Création de rapports synthétiques
- Création de scripts (macros) pour des tâches complexes

#### **Ouvrages de Référence**

Feiler J. « FileMaker® 12 in Depth », QUE, Indianapolis, USA. 701 pages, 2012. ISBN-13: 978-0-7897- 4846-1

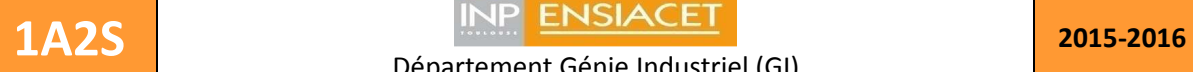

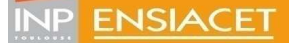

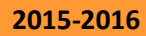

Florent.Bourgeois@ensiacet.fr ; Philippe.Duquenne@ensiacet.fr

# **Simulation de procédés**

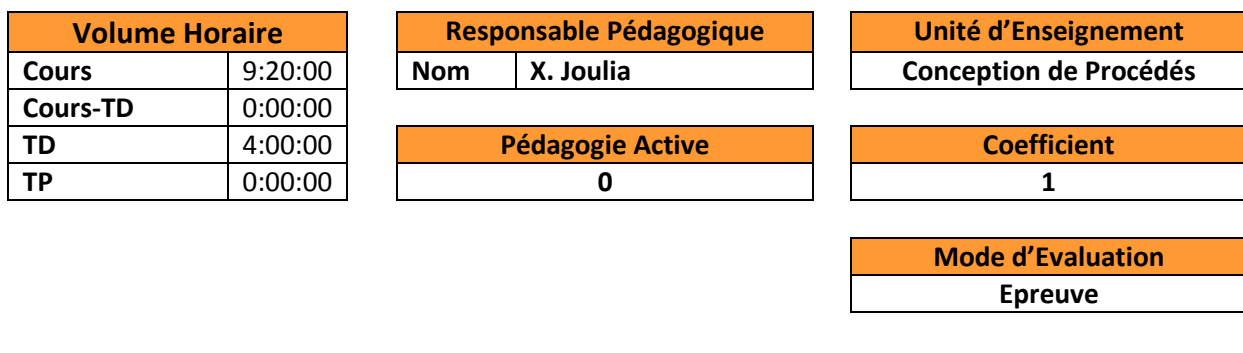

#### **Connaissances et Capacités**

Savoir utiliser un simulateur de procédés pour établir aisément et avec rigueur les bilans matière et énergie de procédés continus en régime permanent.

Être capable de modéliser, simuler et, au travers d'études de sensibilité, maîtriser le fonctionnement des opérations unitaires de séparation diphasique les plus couramment rencontrées dans les procédés : distillation, absorption et extraction liquide-liquide.

Savoir déterminer les conditions opératoires permettant de satisfaire les spécifications relatives à la qualité et à la quantité des produits.

#### **Contenu du cours- Syllabus**

#### **Partie I : Les simulateurs de procédés**

**Introduction générale** 

Objectifs des simulateurs - Simulateurs orientés module et orientés équation – Bases de données et serveurs de propriétés physico-chimiques - Modules - Solveurs - IHM – Historique

#### **Présentation d'une étude de cas : unité de production de cyclohexane**

**Modèle du procédé**

Définition des courants - Modèles des unités - Équations de connexions - Équations de spécifications

**Approche modulaire séquentielle** 

Ensemble des données standard - Approche modulaire - Modules : Mélangeurs, Diviseurs, Séparateurs simples, Pompes, Compresseurs et turbines, Échangeurs de chaleur, Réacteurs... - Diagramme de simulation - Résolution séquentielle -Problème de simulation pure

**Application** : Établir le bilan matière et énergie complet d'une unité de production de cyclohexane à l'aide du simulateur ProSim Plus.

**Partie II : Modélisation et simulation des procédés de séparation multiétagés multiconstituant Introduction – Historique** 

#### **Module orienté conception shortcut**

Ensembles des données et des variables calculées - Étude de cas – Analyse et discussion des résultats

**Module orienté simulation** 

Modèle mathématique général – Degrés de liberté – Ensemble des données et des variables calculées – Présentation et discussion des résultats – Analyse de sensibilité par rapport aux paramètres de dimensionnement et de fonctionnement – Traitement des spécifications.

**Applications** : Simulation d'opérations unitaires de séparation diphasique (distillation, absorption, extraction liquideliquide) avec le simulateur ProSimPlus. Analyse de sensibilité aux paramètres de dimensionnement (nombre d'étages, position de l'alimentation) et de fonctionnement (reflux, chauffe…)

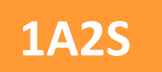

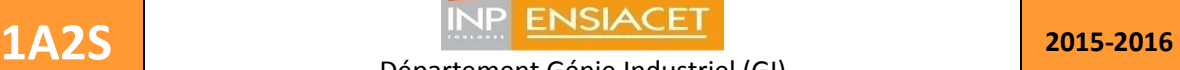

Florent.Bourgeois@ensiacet.fr ; Philippe.Duquenne@ensiacet.fr

#### **Ouvrages de Référence**

Biegler L.T., I.E. Grossmann et A.W. Westerberg, "Systematic Methods of Chemical Process Design", Part II, Prentice Hall, 1997

Joulia X., "Simulateurs de procédés", Techniques de l'ingénieur, J1-022, 1-24, 2008

Pallai I and Z. Fonyo, "Studies in Computer-Aided modelling, design and Operation", Part A Unit operations, Elsevier, 1992

Westerberg A., H.P. Hutchison, R.L. Motard, P. Winter, "Process Flowsheeting", Cambrigde University Press, 1979

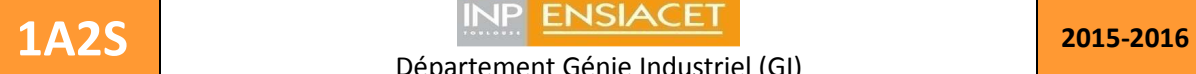

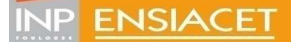

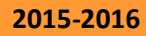

Florent.Bourgeois@ensiacet.fr ; Philippe.Duquenne@ensiacet.fr

## **Simulation d'atelier de production**

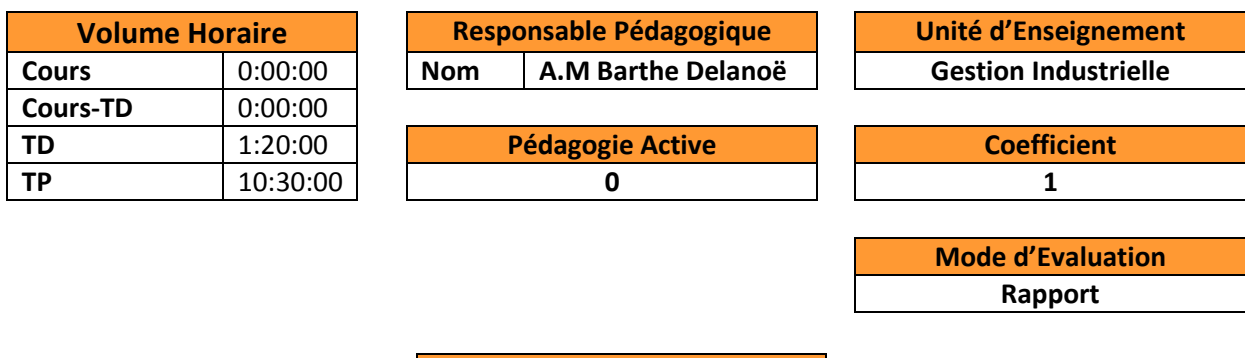

## **Connaissances et Capacités**

Etre capable d'utiliser le logiciel ARENA pour des exemples simples et de déterminer les politiques de lancement, de gestion et de lotissement les plus adaptées au problème posé.

**Contenu du cours- Syllabus**

Notion de GPAO Prise en main du logiciel ARENA Choix des politiques de lancement, de gestion et de lotissement les plus adaptées au problème posé

**Ouvrages de Référence**

Simulation with Arena W. David Kelton, Randall P Sadowski,Nancy B. Swets

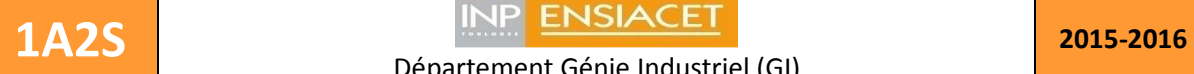

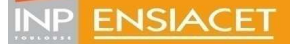

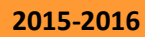

Florent.Bourgeois@ensiacet.fr ; Philippe.Duquenne@ensiacet.fr

# **Théorie des Graphes**

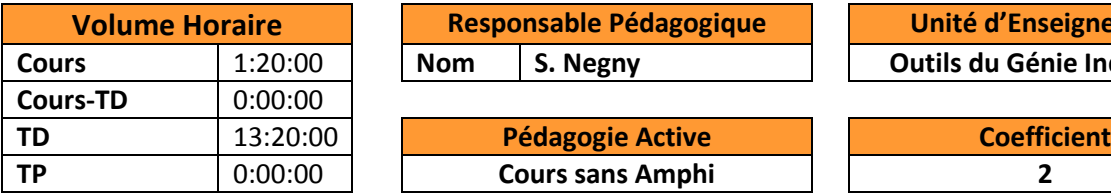

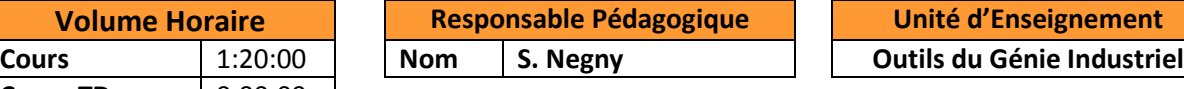

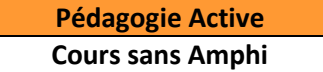

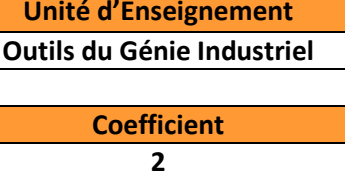

**Mode d'Evaluation Epreuve**

**Connaissances et Capacités**

Avoir une vue d'ensemble des différentes méthodes de la théorie des graphes Connaitre l'intérêt de la théorie des graphes pour la résolution de problèmes génériques de génie industriel,

Maitriser la modélisation par des graphes pour résoudre des problèmes complexes rencontrés en milieu industriel

Savoir identifier la nature d'un problème

#### **Contenu du cours- Syllabus**

**Introduction** Aspects Mathématiques Arbres et Arborescences Réseaux, réseaux de transport et Flots Couplage dans les graphes, Affectation Graphes Planaires Ordonnancement Coloration de graphe

**Ouvrages de Référence**

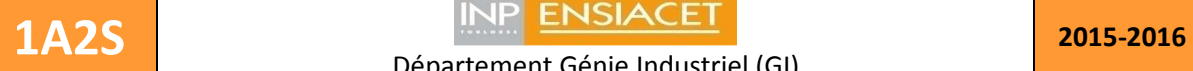

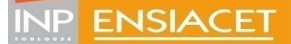

Florent.Bourgeois@ensiacet.fr ; Philippe.Duquenne@ensiacet.fr

# **Thermodynamique Energétique**

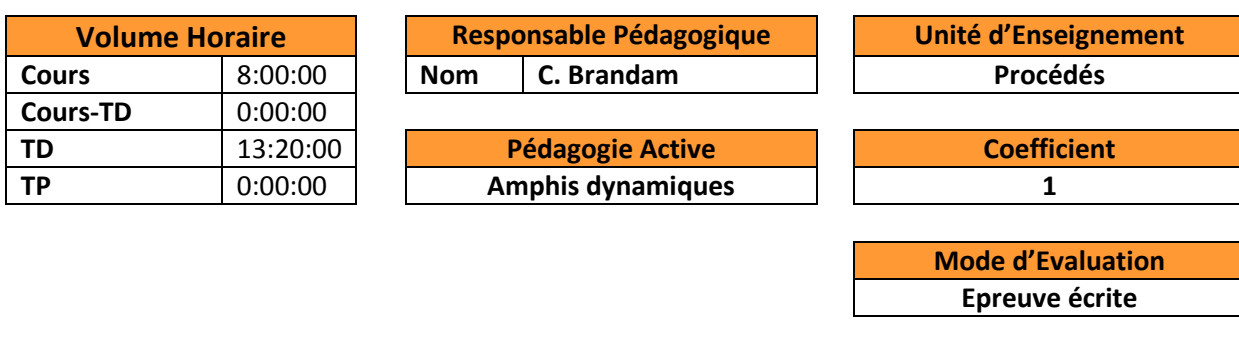

### **Connaissances et Capacités**

- Connaître les principes de fonctionnement des cycles thermodynamiques classiques de transformation d'énergie thermique en énergie mécanique et inversement.
- Savoir calculer pour chacun des appareils pouvant intervenir dans un cycle (compresseur, turbine, pompes, vanne de détente, échangeurs de chaleur) les énergies mises en jeu et/ou les conditions de sorties. Savoir déterminer le rendement ou le COP d'un cycle donné.
- Etre capable de représenter les transformations précédentes sur les diagrammes d'un fluide pur.
- Etre capable de détailler et calculer un cycle défini pour répondre à un besoin fixé.
- Savoir optimiser un cycle donné : régénération, plusieurs étages de compression et détente, cogénération
- Etre capable par le calcul de déterminer toutes les propriétés des fluides purs lues sur les diagrammes. Pour cela :
	- $\checkmark$  Comprendre le comportement thermodynamique liquide, vapeur et liquide-vapeur des corps purs.
	- $\checkmark$  Connaître les modèles de représentation du comportement thermodynamique des fluides purs (équations d'état, lois de tension de vapeur) et les chemins de calcul de leurs propriétés thermodynamiques (volume, enthalpie, entropie, fugacité).
	- $\checkmark$  Savoir choisir les modèles pour le calcul des propriétés thermodynamiques du fluide pur étudié et des conditions opératoires.

#### **Contenu du cours- Syllabus**

- Rappels thermodynamiques.
- Analyses énergétiques des principales transformations des processus industriels : compression, détente, échangeurs.
- Les machines cycliques : Cycle à gaz, cycle à condensation.
- Application à la production d'énergie et de froid.
- Les équations d'état des corps purs : comportement volumétrique (PvT) d'un fluide Équations d'état spécifiques aux gaz : Gaz parfait, Viriel - Equations d'état à deux paramètres : Van der Waals, Redlich - Kwong - Equations analytiques spécifiques aux liquides - Equation d'état et équilibre liquide-vapeur - Equations d'état à trois paramètres : Soave-Redlich et Kwong, Peng-Robinson - Equation d'état de Lee Kesler.

Calcul des propriétés thermodynamiques des corps purs : relations fondamentales - Grandeurs résiduelles - Expressions pour le calcul de l'enthalpie et de l'entropie - Autre chemin de calcul pour

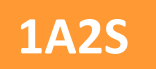

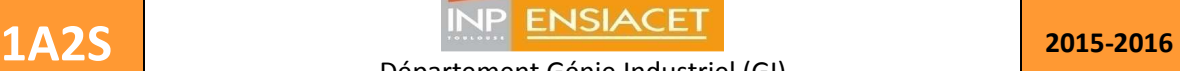

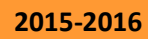

## Florent.Bourgeois@ensiacet.fr ; Philippe.Duquenne@ensiacet.fr

les corps polaires - Calcul de la fugacité.

**Ouvrages de Référence**

K.E. BETT, J.S. ROWLINSON, G. SAVILLE - "Thermodynamics for chemical engineers", The Athlone Press, University of London, 1975.

W.Z. BLACK, J.G. HARTLEY - "Thermodynamics", Harper and Row Publishers, New York, 1985.

L.C. WITTE, P.S. SCHMIDT, D.R. BROWN - "Industrial energy management and utilisation", Hemisphere publishing Corporation, 1988.

W.F. KENNEY - "Energy conservation in the process industries", Academic Press Inc., 1984.

HEMPTINNE J.C., J.M. LEDANOIS, P. MOUGIN, A. BARREAU, Select Thermodynamic Models for Process Simulation – A practical Guide using a three Steps Methodology, Editions Technip, 2012

REID R.C., PRAUSNITZ J.M., SHERWOOD T.K., The Properties of Gases and Liquids (3rd ed.), McGraw-Hill Book Company, 1977

SMITH J.M. and H.C. VAN NESS, Introduction to Chemical Engineering Thermodynamics (4ème ed.), McGraw-Hill International Editions, 1987

VIDAL J., Thermodynamique – Application au génie chimique et à l'industrie pétrolière, Editions Technip, 1997

VIDAL J., Thermodynamics – Applications in Chemical Engineering and the Petroleum Industry, Editions Technip, 2003

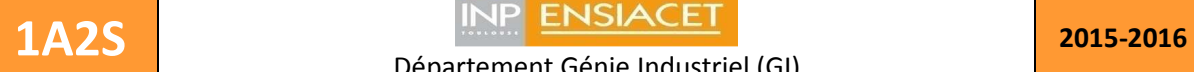

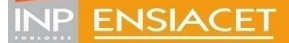

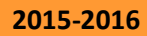

Florent.Bourgeois@ensiacet.fr ; Philippe.Duquenne@ensiacet.fr

# **Thermodynamique II**

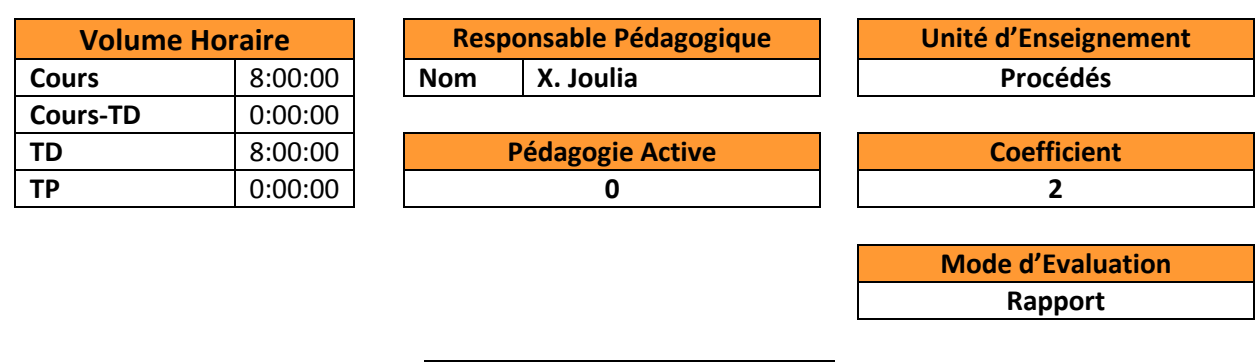

#### **Connaissances et Capacités**

Comprendre le comportement thermodynamique liquide, vapeur et liquide-vapeur des mélanges. Connaître les modèles de représentation du comportement thermodynamique des mélanges liquides et vapeurs (règles de mélange, modèles de coefficients d'activité) et les chemins de calcul de leurs propriétés thermodynamiques (volume, enthalpie, entropie, fugacité, activité, potentiel chimique).

Savoir formuler et résoudre les calculs d'équilibre entre phases liquide-vapeur.

#### **Contenu du cours- Syllabus**

#### **Objectifs**

Fournir les bases théoriques et présenter les modèles pour le calcul des propriétés thermodynamiques des fluides et des équilibres entre phases liquide et vapeur.

#### **Chapitre I - Mélanges**

Mélanges de gaz parfaits, mélanges idéaux, mélanges non-idéaux - Grandeurs molaires partielles - Potentiel chimique - Fugacité - Grandeurs de mélange, activité - Grandeurs d'excès, coefficients d'activité - Convention asymétrique, constante de Henry.

**Chapitre II - Modèles pour le calcul des coefficients d'activité** 

Systèmes binaires : MARGULES, VAN LAAR - Systèmes multiconstituants : WILSON, NRTL, UNIQUAC.

#### **Chapitre III - Calcul des équilibres liquide-vapeur sous faible pression**

Diagrammes d'équilibres liquide-vapeur isothermes et isobares. Formulation et résolution des équilibres liquide-vapeur.

#### **Ouvrages de Référence**

SMITH J.M. and H.C. VAN NESS, Introduction to Chemical Engineering Thermodynamics ( $4^{eme}$  ed.), McGraw-Hill International Editions, 1987

VIDAL J., Thermodynamics – Applications in Chemical Engineering and the Petroleum Industry, Editions Technip, 2003

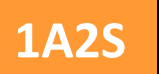

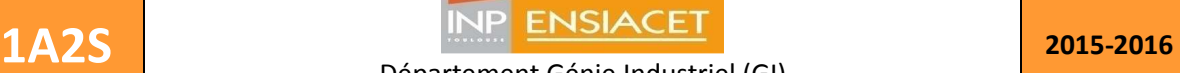

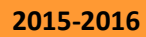

## Florent.Bourgeois@ensiacet.fr ; Philippe.Duquenne@ensiacet.fr

# **TIC 1**

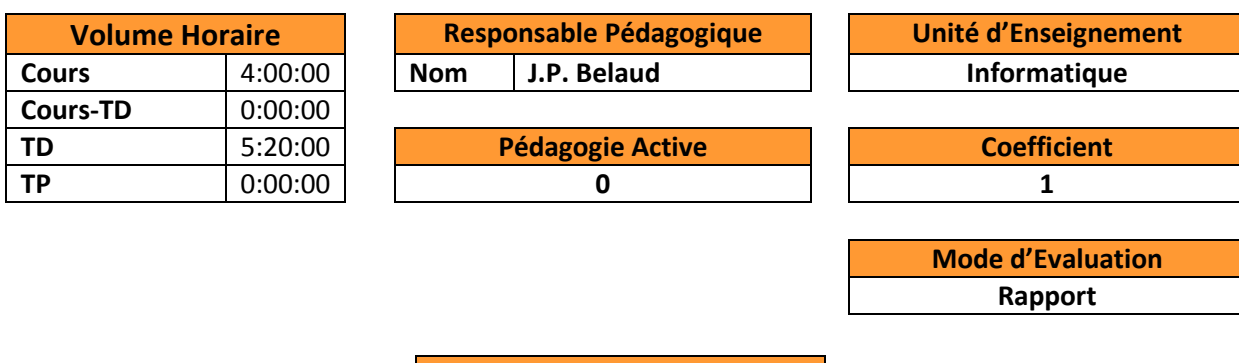

## **Connaissances et Capacités**

Définir une TI, leur cycle de maturité et l'économie associée (industrie des logiciels et des services en France et les principes de la mondialisation)

Savoir identifier les différents acteurs et rôles présents dans un projet TI/SI

Comprendre le fonctionnement du réseau Internet et l'architecture client/serveur

Identifier ses technologies (TCP, IP, http, DNS, URL) et le langage principal (HTML)

Etre capable de saisir les enjeux technologiques, économiques et sociaux des services web (web statique, web dynamique, web 2.0, web 3.0)

Savoir le traitement de l'information numérique en entreprise ("enterprise search solutions" et outil de veille stratégique)

Etre capable, dans un contexte donné, de synthétiser l'information, de rédiger un rapport technique et de développer des recommandations (travail en équipe)

#### **Contenu du cours- Syllabus**

I - Introduction aux TI et éléments économiques

- II Le réseau Internet
- III Le web 2.0
- IV Traitement de l'information numérique et la veille stratégique
- V Évolutions, défis & perspectives

#### **Ouvrages de Référence**

Télécommunications, réseaux informatiques, adresse IP, modèle OSI, éthernet, VLAN, routage Cours et exercices corrigés – Télécommunications, Jarray Belgacem, Ellipses, 2015 Systèmes d'information et management des organisations, Robert Reix, Vuibert, 2011 IT Gouvernance Management stratégique d'un système d'information, Frédéric Georgel, Dunod, 2009